# **Avaliação 1**

# **Projeto no plano Z**

# **1.1 Instruções**

Dentro da programação especial do curso para o período sem atividades presenciais do pri‐ meiro semestre de 2019 estão previstas duas atividades avaliativas. A primeira, descrita neste documento, versa sobre projeto e validação de controladores usando o plano Z.

Siga a sequência de atividades propostas, incluindo projetos e simulações, e prepare um rela‐ tório conforme as indicações e sugestões apresentadas. Consolide o relatório em um único arquivo e entregue‐o usando o link disponível no sistema e‐disciplinas.

**IMPORTANTE**: O prazo final para entrega do relatório é **14/06/2020 às 23h**.

O formato preferencial para entrega é PDF. Outros formatos também são aceitáveis, mas evite entregar nos formatos do MS‐Word (doc ou docx), pois frequentemente formatação e figuras se per‐ dem ao abrir estes tipos de arquivo em computadores diferentes daqueles em que eles foram produzidos. Caso seja impossível consolidar o relatório em um único arquivo, consolide os diferentes arquivos gerados em um arquivo zip.

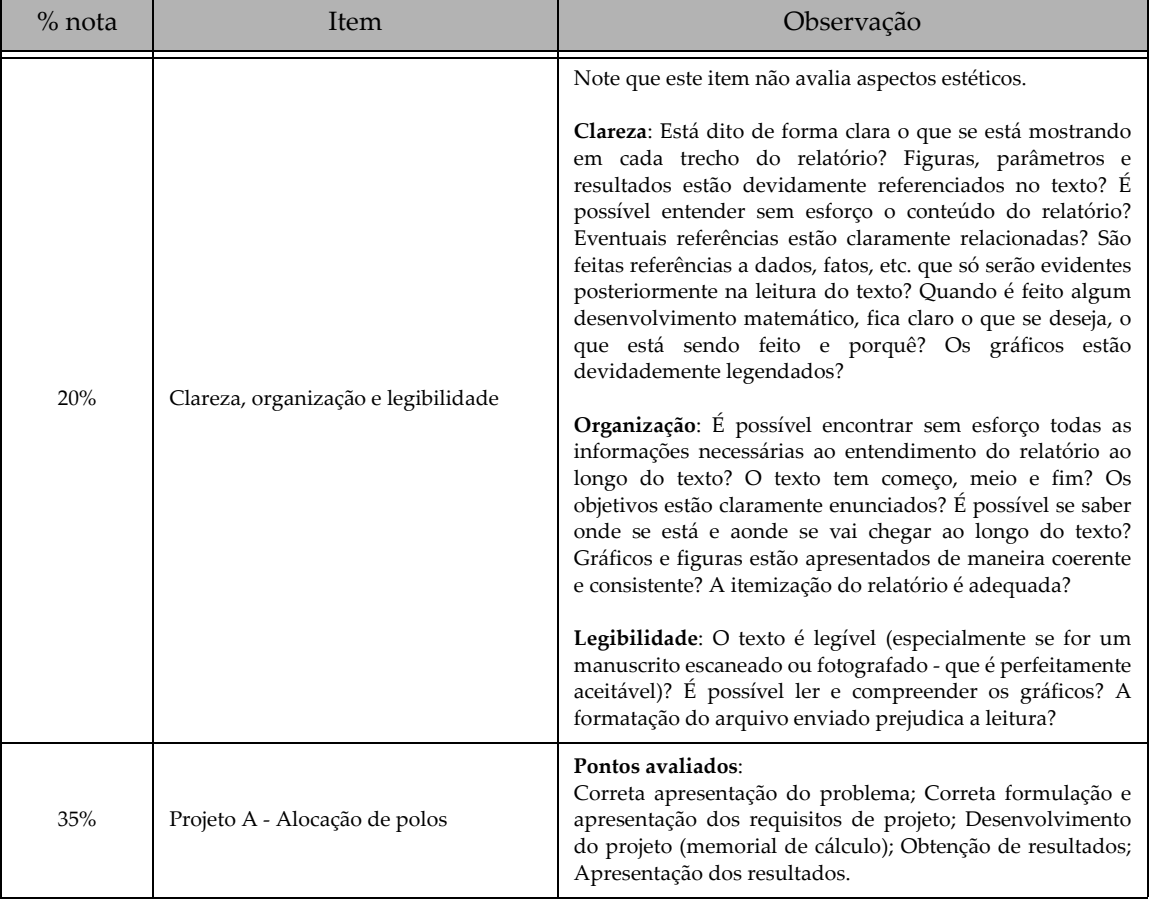

O critério para avaliação será o seguinte:

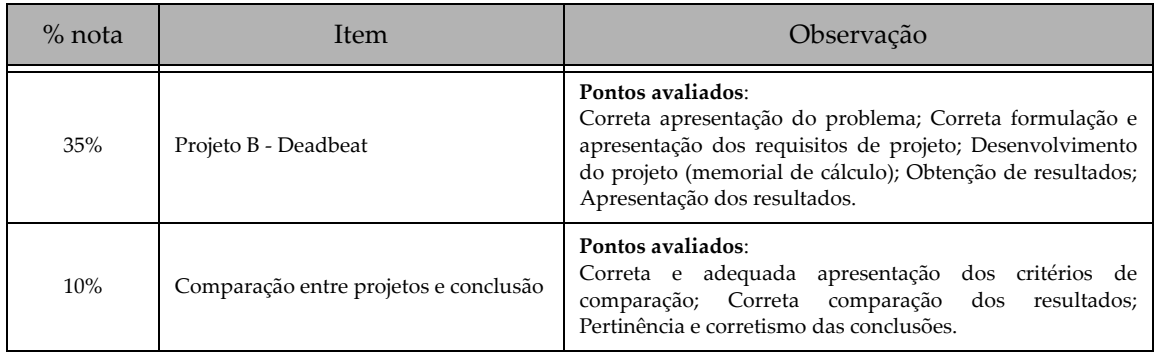

Finalmente, tirar dúvidas ou discutir este projeto com os colegas é perfeitamente aceitável e até encorajado, mas plágio não. O relatório e eventuais códigos de computador devem ser produzidos **individualmente**.

## <span id="page-1-2"></span>**1.2 Apresentação do problema**

Considere a seguinte função de transferência.

$$
G_p(s) = \frac{1}{(s+1)(s+2)}.\tag{1.1}
$$

A resposta ao degrau de  $G_p(s)$  pode ser vista na Figura [1.1.](#page-1-0)

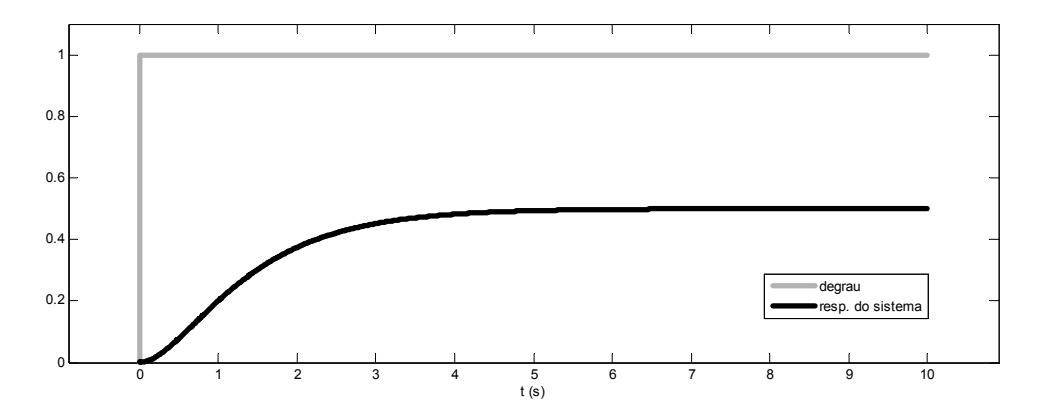

**Figura 1.1** Resposta da planta a um degrau unitário

<span id="page-1-0"></span>Note que há um pronunciado erro de regime e que o tempo de acomodação (a 2%) é de apro‐ ximadamente 4,6s.

O objetivo do projeto será produzir um sistema de controle que elimine o erro de regime para o sistema em malha fechada e reduza significativamente o tempo de acomodação.

O controlador será discreto, operando a uma frequência de amostragem de 4Hz, e duas abor‐ dagens de projeto serão adotadas: (A) projeto discreto por alocação de polos e (B) controle deadbeat.

# **1.3 Projeto A - Alocação de polos**

### **1.3.1 Requisitos do projeto**

Para o projeto por alocação de polos, teremos os seguintes requisitos:

- <span id="page-1-1"></span>i) O sistema em malha fechada deverá apresentar erro nulo a um degrau aplicado na referência.
- ii) O sistema em malha fechada deverá ser de segunda ordem.

Esse requisito se justifica porque, em primeiro lugar, é possível fazer com que o sistema em malha fechada seja de segunda ordem (como se pode ver no item [1.3.2\)](#page-2-0) e em segundo lugar porque daí será possível usar as conhecidas fórmulas de tempo de acomodação e sobressinal para sistemas de segunda ordem da forma padrão

$$
\frac{\omega_n^2}{s^2 + 2\xi\omega_n s + \omega_n^2}.
$$

<span id="page-2-1"></span>iii) Tempo de acomodação de 2,0s (a 2%).

Lembrando que para sistemas de segunda ordem da forma padrão, o tempo de acomodação *t <sup>s</sup>* é dado por

$$
t_s \approx \frac{4}{\xi \omega_n} \,. \tag{1.2}
$$

<span id="page-2-3"></span>iv) Sobressinal de 20%.

É conveniente indicar um valor para o sobressinal, pois sistemas de segunda ordem sem comporta‐ mento oscilatório tendem a ter resposta muito lenta. Aceitar um sobressinal relativamente pequeno leva a um bom compromisso entre velocidade de resposta e comportamento modestamente oscilató‐ rio.

<span id="page-2-2"></span>Lembrando que para sistemas de segunda ordem da forma padrão, o sobressinal  $M_p$  expresso em % (i.e. para um sobressinal de 20% deve-se ter  $M_p = 20$ ) é dado por

$$
M_p = 100 \cdot e^{\sqrt{1 - \xi^2}}.\tag{1.3}
$$

## <span id="page-2-0"></span>**1.3.2 Concepção do controlador**

A planta *Gp s* é de tipo 0 (sem polos na origem), portanto não apresentará erro nulo ao degrau a menos que o controlador adotado aumente o tipo da função de transferência de malha aberta. Esse é um argumento válido tanto para a planta contínua como para o seu equivalente dis‐ creto. Ao mesmo tempo, para que os requisitos de tempo de acomodação e sobressinal sejam atendi‐ dos, será necessário que o sistema em malha fechada seja de segunda ordem e que seus polos se situem em posições bem determinadas no plano S (a saber em  $-(\xi \omega_n \pm \omega_n \sqrt{1-\xi^2})$ ) ou em suas posições correspondentes no plano Z.

<span id="page-2-4"></span>O seguinte compensador discreto é capaz de atender a esses requisitos.

$$
G_c(z) = K_c \cdot \frac{(z + \alpha_1)(z + \alpha_2)}{(z + \beta_1)(z + \beta_2)}.
$$
\n(1.4)

A ideia geral é:

- i) Substituir um dos polos da planta discretizada (o mais próximo do ponto  $z = 1$  no plano Z) por um polo do compensador em  $z = 1$ . Para isso basta fazer  $-\alpha_1$  igual ao polo que se deseja cancelar e  $\beta_1 = -1$ .
- ii) Substituir o outro polo da planta discretizada por um polo do compensador em uma posição mais adequada no plano Z, de modo a fazer com que o lugar geométrico das raízes do sistema passe pelas posições desejadas. Para isso basta fazer  $-\alpha_2$  igual ao polo da planta que se deseja cancelar e  $-\beta_2$ igual ao polo de malha aberta desejado.
- iii) Ajustar o ganho K<sub>c</sub> do compensador de modo que os polos do sistema em malha fechada se situem exatamente nas posições desejadas.

Como os zeros de  $G_c(z)$  cancelam os polos da planta discretizada, o sistema em malha fechada resultante é de segunda ordem, de modo que é possível associar os polos de malha fechada com os requisitos de projeto através de [\(1.2\)](#page-2-1) e [\(1.3\)](#page-2-2).

## **1.3.3 Verificação e validação do projeto**

Verificação, neste caso, pode ser entendida como o procedimento que garante que o projeto foi executado de modo a atender os requisitos, isto é, que todas as etapas foram corretamente executadas e que os resultados pretendidos, dentro das premissas, foram alcançados. Para isso verificare‐ mos se os requisitos [i\)](#page-1-1) a [iv\)](#page-2-3) foram atingidos.

Validação, neste caso, pode ser entendida como o procedimento que garante que o projeto efetivamente atende às expectativas, isto é, que de fato o sistema de controle funciona como deveria.

A verificação e validação deste projeto será feita através de simulações.

O procedimento de verificação consistirá em simular a resposta a um degrau unitário com o sistema discreto em malha fechada (controlador discreto controlando a planta discretizada), de acordo com as premissas de projeto.

O procedimento de validação consistirá em simular a resposta a um degrau unitário com o sistema de controle como ele deverá ser efetivamente utilizado, isto é, com um controlador discreto controlando a planta contínua.

### **1.3.4 Etapas do projeto**

Siga as seguintes etapas de projeto. Procedimentos não necessários para a execução do pro‐ jeto, mas que deverão ser obrigatoriamente incluídos no relatório estão assinalados.

a) Discretize a planta [\(1.1\)](#page-1-2) utilizando o método do segurador de ordem zero.

Sugestão: use o comando 'c2d' do Matlab com opção 'zoh'.

- b) Obtenha os valores de  $\xi$  e  $\omega_n$  e os polos discretos de malha fechada equivalentes.
- c) (OBRIGATÓRIO) Trace o lugar geométrico das raízes da planta discretizada  $G_p(z)$  e assinale os polos de malha fechada desejados no diagrama. Verifique se o diagrama passa pela posição desses polos.

Sugestão: use o comando 'rlocus' do Matlab.

d) Obtenha o compensador com a estrutura dada por [\(1.4\)](#page-2-4) conforme o item [1.3.2.](#page-2-0) Identifique claramente os parâmetros do compensador.

Sugestão: Verifique as notas de aula. Há lá um exemplo de projeto muito similar a este.

- e) (OBRIGATÓRIO) Trace o lugar geométrico das raízes da função de transferência de malha aberta  $G_p(z) \cdot G_q(z)$  (aplique todos os cancelamentos exigidos) e verifique se o diagrama passa pelos polos de malha fechada desejados.
- f) VERIFICAÇÃO (OBRIGATÓRIO): Trace os gráficos da saída do controlador e da saída da planta para um degrau unitário no setpoint no ambiente de verificação (controlador discreto e planta dis‐ creta).

Sugestão: Use o Simulink (o diagrama 'deadbeat1.mdl' do kit do curso é similar ao necessário para este item).

g) VALIDAÇÃO (OBRIGATÓRIO): Trace os gráficos da saída do controlador e da saída da planta para um degrau unitário no setpoint no ambiente de validação (controlador discreto e planta contínua).

Sugestão: Use o Simulink. Note que blocos 'rate transition' do Simulink são utilizados para simular os conversores A/D e D/A (como no diagrama 'deadbeat1.mdl' do kit do curso). A opção 'Ensure data integrity during data transfer' desses blocos deve estar desabilitada.

h) (OBRIGATÓRIO) Analise o resultado obtido e compare os resultados dos procedimentos de verificação e validação.

## **1.4 Projeto B - Deadbeat**

#### **1.4.1 Requisitos do projeto**

Não é possível ou mesmo conveniente, dada a metodologia de projeto do controlador dead‐ beat, usar os mesmos requisitos do caso anterior.

Assim requisitos alternativos e similares serão adotados:

- i) O sistema em malha fechada deverá apresentar erro nulo a um degrau aplicado na referência.
- ii) O valor final deverá ser atingido em 2,0s.

#### **1.4.2 Concepção do controlador**

<span id="page-4-0"></span>O modo mais simples, mas talvez não o melhor, de fazer o controlador deadbeat satisfazer os requisitos acima é adotar a seguinte função objetivo do tipo FIR para o sistema em malha fechada.

$$
G_{mf}(z) = z^{-q} \tag{1.5}
$$

com  $q = 8$  para que o valor final seja atingido em oito períodos de amostragem, correspondentes a 2,0s, já que a frequência de amostragem é 4Hz.

<span id="page-4-1"></span>O compensador deadbeat *G<sub>db</sub>*(*z*) então pode ser calculado a partir de [\(1.1\)](#page-1-2) e [\(1.5\)](#page-4-0) como

$$
G_{db}(z) = \frac{1}{G_p(z)} \cdot \frac{G_{mf}(z)}{1 - G_{mf}(z)} = \frac{1}{G_p(z)} \cdot \frac{z^{-8}}{1 - z^{-8}} = \frac{1}{G_p(z)} \cdot \frac{1}{z^8 - 1}
$$
(1.6)

a menos de outras restrições, como eliminar cancelamentos indevidos de polos ou zeros, etc.

#### **1.4.3 Verificação e validação do projeto**

O mesmo procedimento de V&V do outro projeto será utilizado.

#### **1.4.4 Etapas do projeto**

Siga as seguintes etapas de projeto. Procedimentos não necessários para a execução do pro‐ jeto, mas que deverão ser obrigatoriamente incluídos no relatório estão assinalados.

a) Verifique se é necessário incluir mais restrições ao projeto (como impedir cancelamentos indevidos de polos ou zeros) e calcule  $G_{dh}(z)$  conforme [\(1.6\)](#page-4-1).

Dica: Se você utilizar o Matlab com objetos de modelo (e.g. criando sistemas com comandos como 'tf' ou 'zpk'), é possível calcular [\(1.6\)](#page-4-1) diretamente no Matlab. Por exemplo, esta sequência de coman‐ dos define uma função de transferência de malha aberta e calcula a malha fechada correspondente.

```
\Rightarrow Gma = tf([1], [1 1]);
\Rightarrow Gmf = Gma/(1+Gma);
```
É necessário porém tomar cuidado. Às vezes polos e zeros iguais não são cancelados por erros de arredondamento. É preciso sempre checar os resultados obtidos.

b) VERIFICAÇÃO (OBRIGATÓRIO): Trace os gráficos da saída do controlador e da saída da planta para um degrau unitário no setpoint no ambiente de verificação (controlador discreto e planta dis‐ creta).

Sugestão: Use o Simulink (o diagrama 'deadbeat1.mdl' do kit do curso é similar ao necessário para este item).

c) VALIDAÇÃO (OBRIGATÓRIO): Trace os gráficos da saída do controlador e da saída da planta para um degrau unitário no setpoint no ambiente de validação (controlador discreto e planta contínua).

Sugestão: Use o Simulink. Note que blocos 'rate transition' do Simulink são utilizado para simular os conversores A/D e D/A (como no diagrama 'deadbeat1.mdl' do kit do curso). A opção 'Ensure data integrity during data transfer' desses blocos deve estar desabilitada.

d) (OBRIGATÓRIO) Analise o resultado obtido e compare os resultados dos procedimentos de verificação e validação.

## **1.5 Comparação dos projetos**

- a) Compare os projetos A e B tendo em vista tanto a saída da planta como a saída do controlador (especialmente as suas amplitudes relativas).
- b) (OBRIGATÓRIO) Proponha uma solução para que o controlador deadbeat apresente um menor esforço de controle com pouco prejuízo para os requisitos de projeto.

OBS. Não é necessário implementar a solução, mas apenas embasá‐la com bons argumentos.

## **1.6 Sugestão de apresentação**

Produza um relatório com as etapas de projeto claramente intelígiveis e com destaque para resultados intermediários importantes.

Produza e apresente os gráficos de maneira a facilitar a comparação visual dos resultados (mesma escala para gráficos similares, colocar curvas a serem comparadas lado a lado, etc.).

Coloque argumentos curtos e precisos nos comentários e conclusões (evite floreios, argumen‐ tos que não possuam embasamento ou não possam ser justificados pelos resultados, evite termos vagos).

Evite incluir textos desnecessários (por exemplo, incluir o conteúdo deste documento no rela‐ tório).

*(RPM, V2020a)*